#### Ensuring data integrity with asynchronous programming in a cloud IoT core

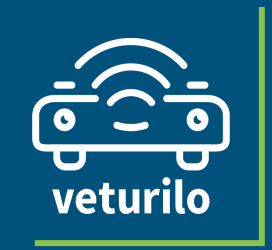

Europython 2020

George Zisopoulos

Python Enthusiast, Angular addicted. Currently working as a Full-Stack Engineer at Veturilo.io

Theofanis Petkos

Python Fanatic, Elixir and Ruby fan. Also working as Software Engineer at Veturilo.io

*#fleet\_management #IoT #embeded #async #programming*

#### Our Story: Forrest and Lieutenant Dan

Backstage: Two friends working in the same start-up!

#### Our Story: The fellowship of the core

Backstage: Two friends working in the same start-up!

Mission: Create a fully-operational IoT Core working on fleet management.

*IoT* **(***Internet of things***):** *A network of Internet connected objects, able to collect and exchange data.*

#### Requirements' menace

Requirement 1: Send data packets from device/sensor to a server.

#### Requirements' menace

Requirement 1: Send data packets from device/sensor to a server.

Component 1: Devices (*OBDII for our use case*) which get signals from vehicles and sends data packets to a server. *Plenty of devices around the web.*

Component 2: An IoT server (*IoT core*) able to save incoming data and provide it to applications. *Cheap and reliable solutions - cloud servers.*

## From theory to Python

Requirement 2: Implement some services, inside IoT core, which will save all incoming data/signals to database.

### From theory to Python

Requirement 2: Implement some services, inside IoT core, which will save all incoming data/signals to database.

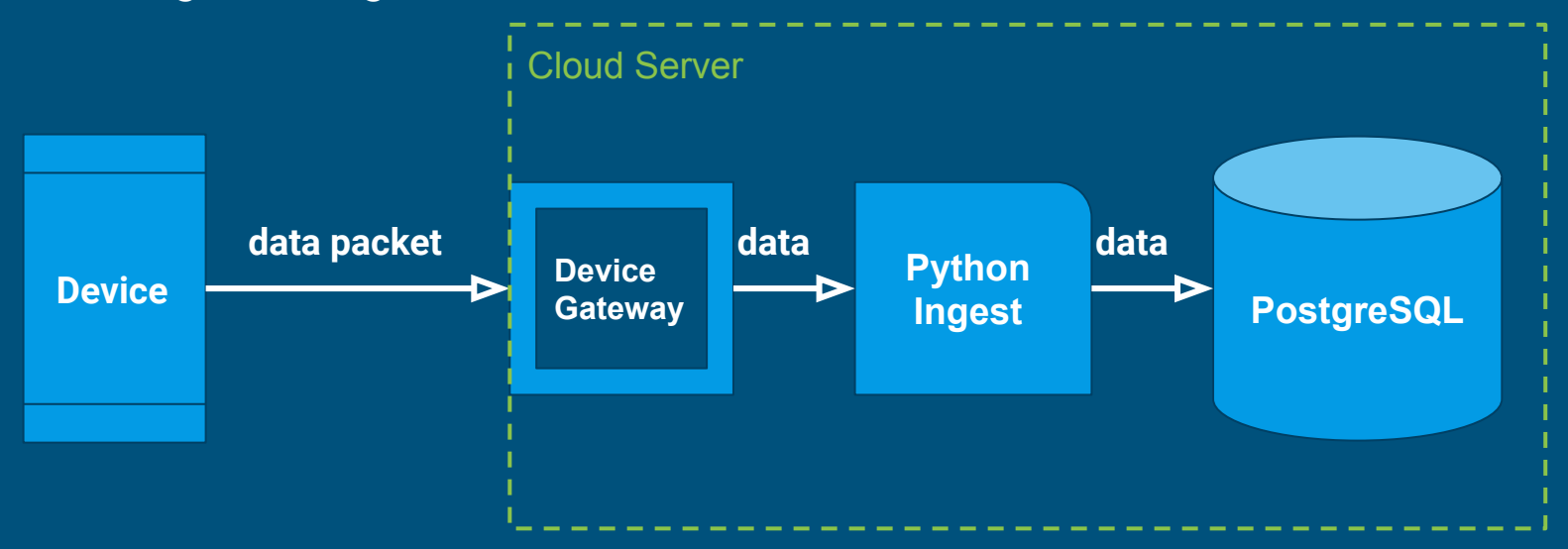

#### The dark side of data

Are you sure that your incoming data packets were stored properly and in the desired format?

# Scope of Data Integrity

Two basic principles:

- 1. Correct and not unintended storage
- 2. Ensure data quality

Two additional principles:

- 1. Services Integrity
- 2. Devices Integrity

#### The dark side of data

Are you sure that your incoming data packets were stored properly and in the desired format?

#### The dark side of data

Are you sure that your incoming data packets were stored properly and in the desired format?

**Idea: Upon failure, use filesystem and temporarily save all signals into files. Then, retry to save all signals to database.**

```
while True:
     for filename in os.listdir('/dir/path'):
         with open('/dir/path/' + filename) as f:
             content = f.readlines()
             content = [path.strip('\n') for x in content]
             reader = csv.reader(content)
```
# The greatest teacher, failure is.

Master Yoda, The Last Jedi

#### Asynchronous, concurrent days

**Ingest Module/Device Gateway: Connected with RabbitMQ with a publisher. If something goes wrong publish signal to** *queue.*

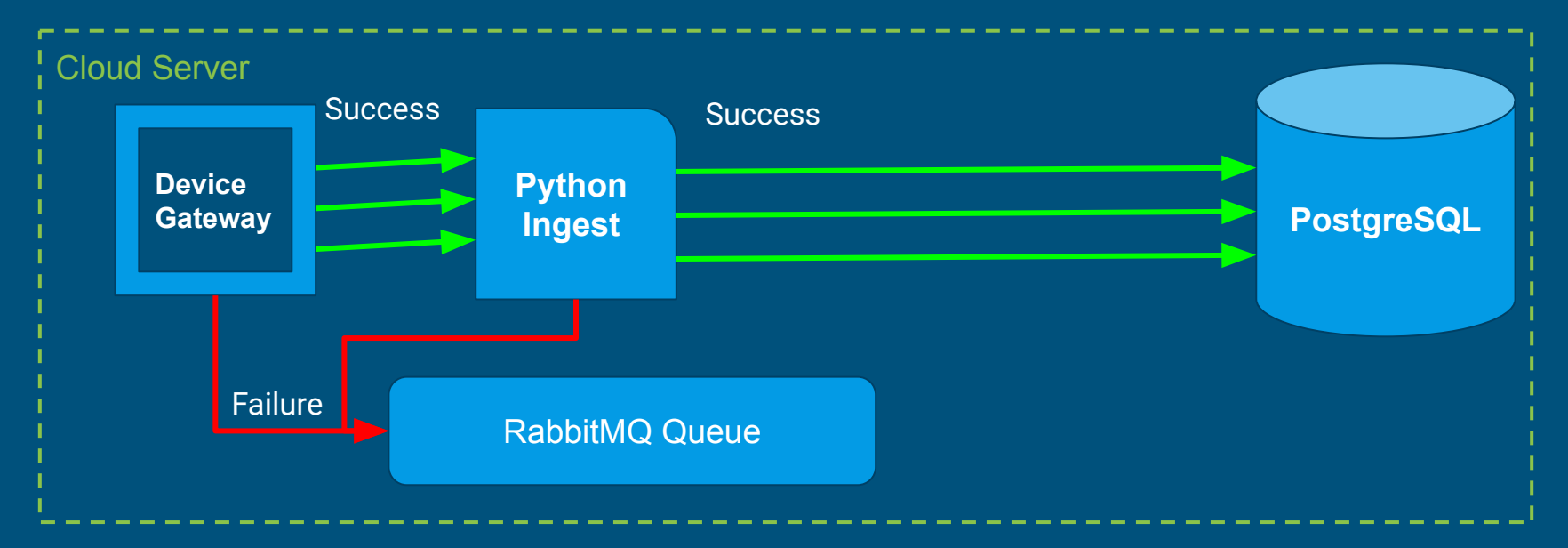

#### Asynchronous ways of Python

#### Asynchronous**:** The occurrence of events independent of the main program flow.

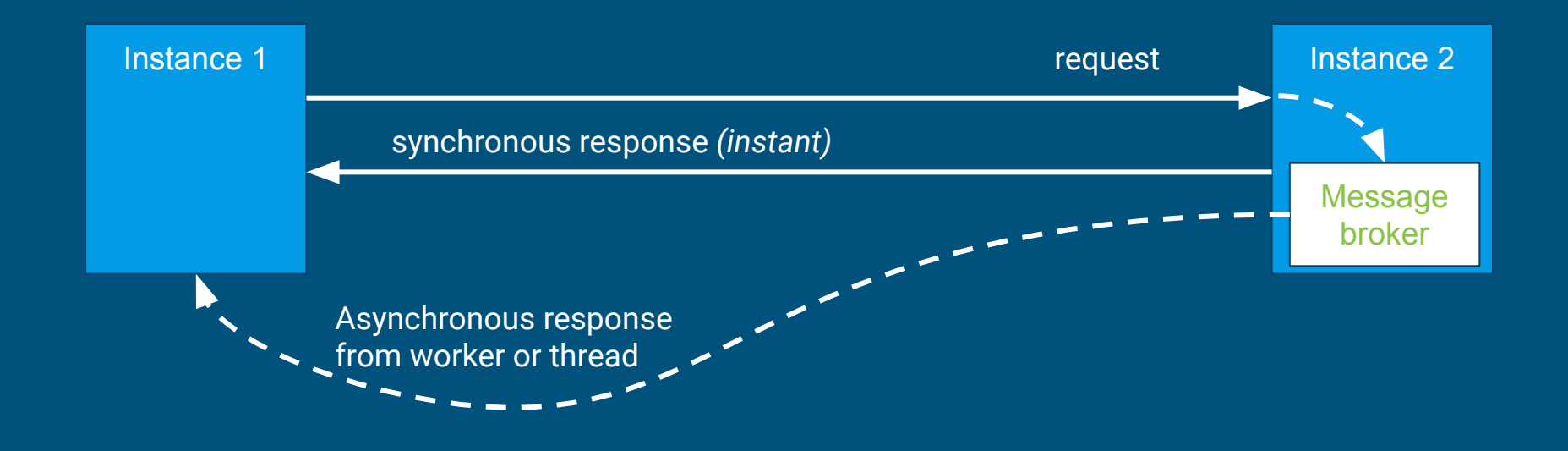

#### Concurrent ways of Python

Concurrency: executing multiple tasks at the same time but not necessarily simultaneously *(like example 2).*

```
# NO CONCURRENCY
# First task
[2020-07-09 14:21:56,030] Received from:('127.0.0.1', 39580)
[2020-07-09 14:21:56,066] Event ('127.0.0.1', 39580) Pushed Successfully to PostgreSQL
# Second task
[2020-07-09 14:21:56,067] Received from:('127.0.0.1', 39584)
[2020-07-09 14:21:56,109] Event ('127.0.0.1', 39584) Pushed Successfully to PostgreSQL
# CONCURRENCY
# First task starts
[2020-07-09 14:21:56,030] Received from:('127.0.0.1', 39580)
# Second task starts
[2020-07-09 14:21:56,031] Received from:('127.0.0.1', 39584)
# First task ends
[2020-07-09 14:21:56,066] Event ('127.0.0.1', 39580) Pushed Successfully to PostgreSQL
# Second task ends
[2020-07-09 14:21:56,083] Event ('127.0.0.1', 39584) Pushed Successfully to PostgreSQL
```
### Multi-ways of Python

How to achieve concurrency: Multi-threading vs Asyncio. Thread: The smallest instance that can be managed independently.

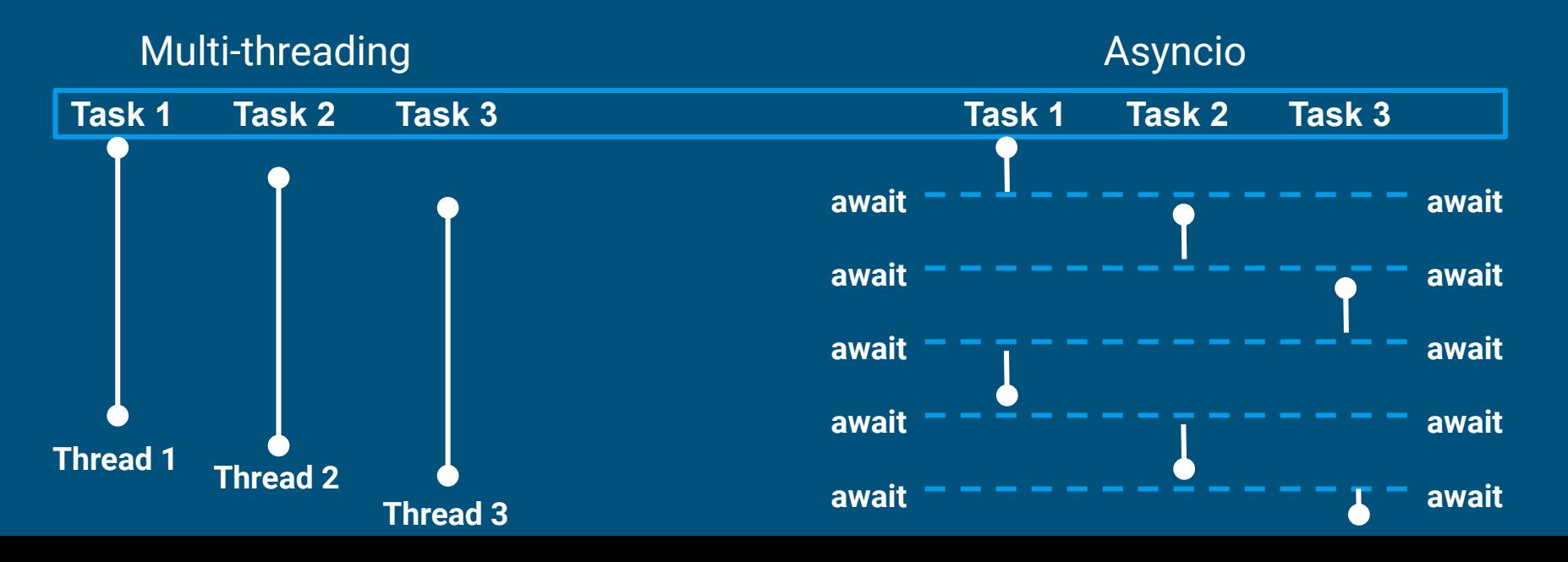

### Multi Threading on Ingest

How to achieve concurrency: Multi-threading is important to support concurrency and performance into our Ingesting part.

**Python Ingest**

**PostgreSQL**

**# Start a thread pool executor with specific number of workers # in order to avoid high amount of threads with** cf.ThreadPoolExecutor(*max\_workers***=***3*) **as** ingest\_executor:  **# signals come to ingest with sockets with** socket.socket(socket.AF\_INET, socket.SOCK\_STREAM) **as** gw\_socket: gw\_socket.bind((host, port))  **# Wait to port until a a new signal comes** gw\_socket.listen() **while** *True*:  **# Accept a new signal and save it to db with a new thread.** connection, address **=** gw\_socket.accept() ingest\_executor.submit(save\_signal\_to\_db\_method, connection, address)

## Small recap

- **Python Ingest:** Small module which accepts incoming data and parses it to database.
- **Threads Thread Pool Executor:** Multi-threading is used to our python ingest in order to achieve better performance.
- **Device Gateway:** A module which receives data packets from devices and forwards them as signals to ingest.

#### RabbitMQ as message broker

RabbitMQ: It gives your applications/modules a common platform to send and receive messages, and your messages a safe place to live until received.

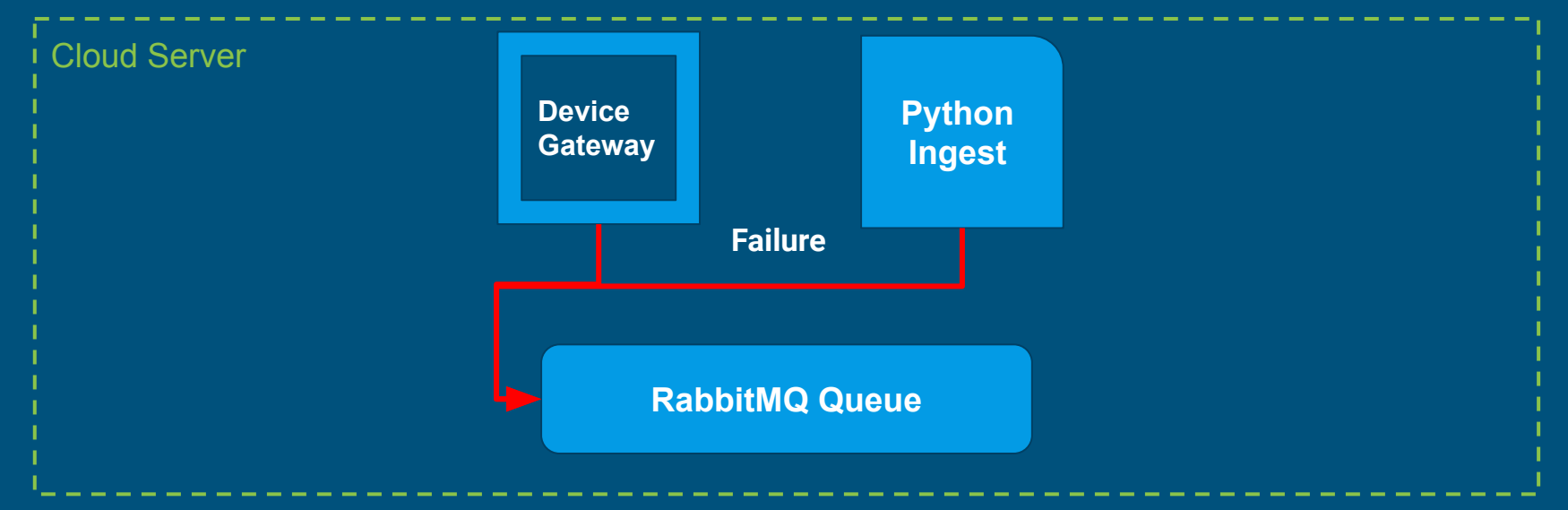

#### Publisher

Producer: Able to connect with RabbitMQ and publish a message to a specific queue or exchange.

**Connects with RabbitMQ**

**Gets connection.channel()**

**If not exists, declares queue**

**Publishes message**

#### **import** pika

def **publish**(*self*, *signal*): **"""**

> **We skipped try-except blocks in order to have a very simple code """**

 **# Create connection with pika. Parameters are credentials.**

connection **=** pika.BlockingConnection(parameters)

 **# Get a connection channel.**

channel **=** connection.channel()

 **# Declare a new queue. If it's durable it will be there after a restart.** channel.queue\_declare(*queue***=**'queue', *durable***=***True*)

 **# Publish message to rabbitmq**

 properties=pika.BasicProperties(delivery\_mode**=**2) channel.basic\_publish(*exchange***=**'', *routing\_key***=**'queue' *body***=**signal, properties**=**properties)

#### Consumer

Consumer: Able to receive/consume all messages inside this queue or exchange. With aioamqp can share thread with other tasks while waiting.

#### **Connects with RabbitMQ**

**Gets connection.channel()**

**Awaits for a signal**

**Pushes it back to Ingest**

**async def** consume(**\*\***kwargs):  **""**

 **Consumer written with aioamqp in order to work with asyncio. """**

 transport, connection **=** await aioamqp.connect( *host***=***host, port***=***port*, *login***=***username*, *password***=***password*, *login\_method***=**'PLAIN') **# some possible exceptions here # except aioamqp.AmqpClosedConnection # except ConnectionRefusedError**

 **# create a channel again in order to receive messages** channel **= await** connection.channel() **# Await for a new signal from queue await** channel.basic\_consume(callback, *queue\_name***=**'events')

#### Organize module

Duty: Schedule quality/service checks, push back every failed signal. Built with asyncio.

Asyncio: Useful tool which support cooperative multitasking. It gives you the advantage of concurrency inside a single thread.

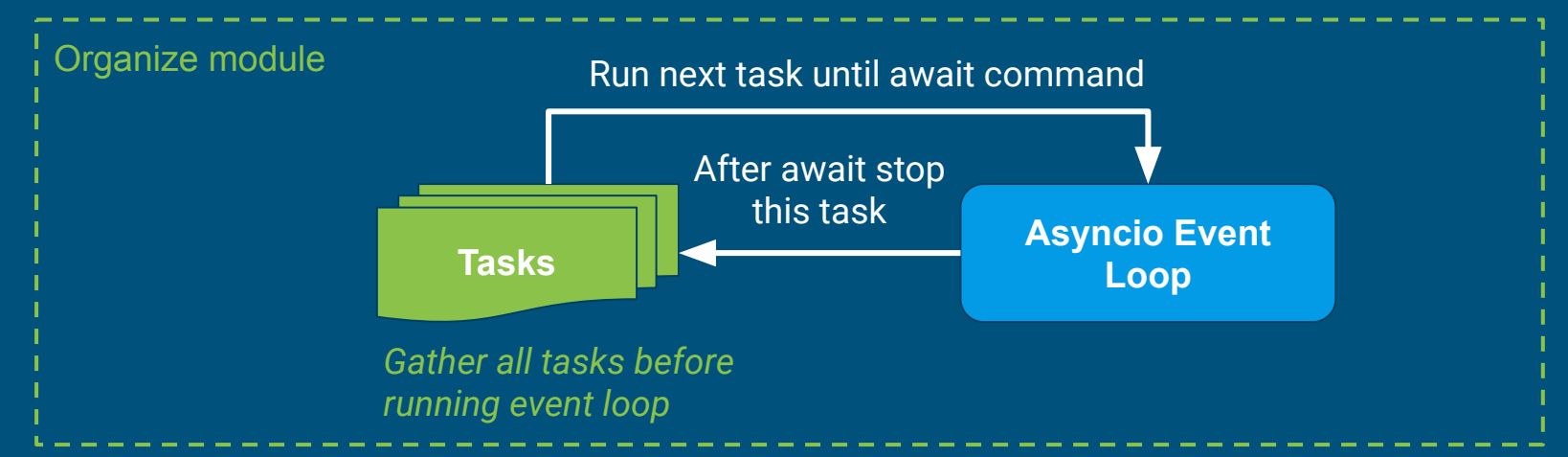

#### Organize module

#### Initialize event loop: Create the event loop, gather all tasks and run it.

#### **Create event loop**

**Gather your tasks**

**Run your event loop**

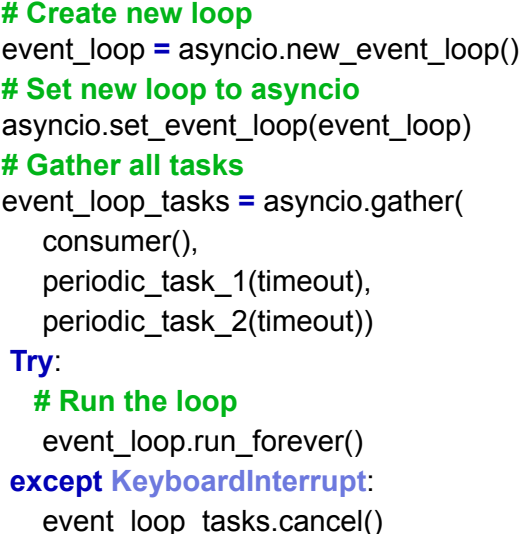

#### The rise of asyncio

After the implementation of previous module the flow of our IoT Core would be like this:

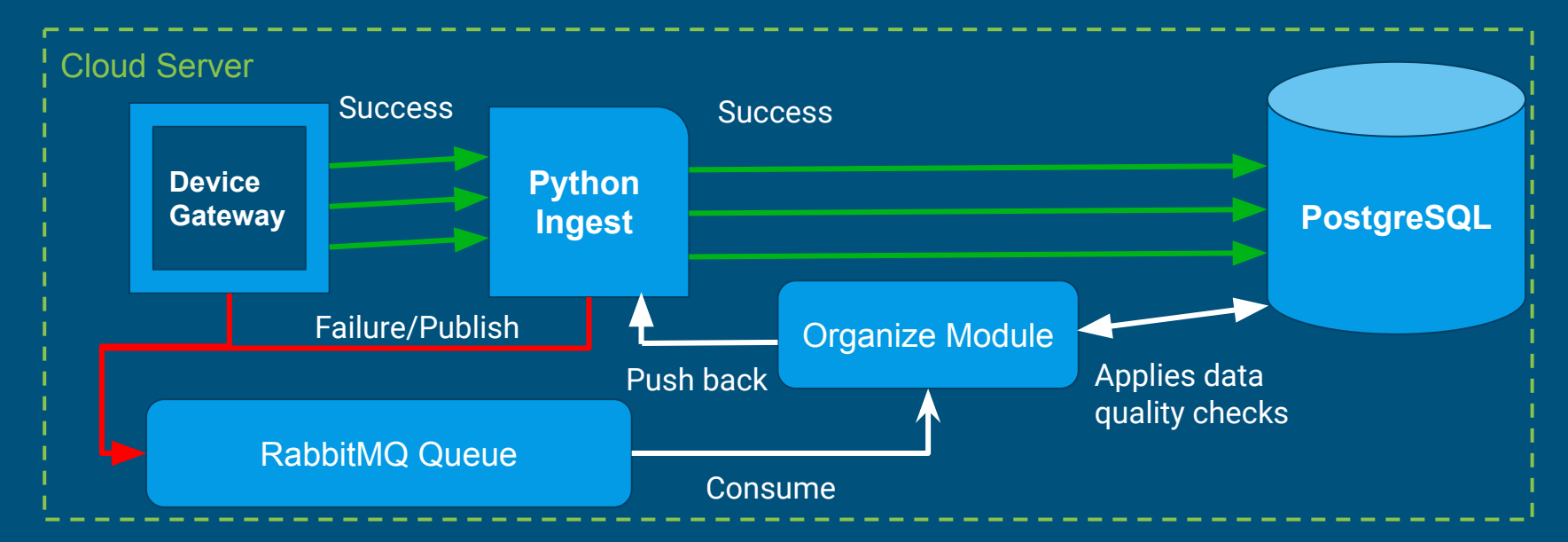

#### Clockwork organizer

**Idea 1:**

Periodic quality check - Data Quality *Example case - broken gps*

Catch 2 - Devices Integrity. *After some errors for the same device, notify for device check.*

**# Fetch a random set of signals from database # and check if lan,lot values are in correct range async def** periodic quality check(timeout):  **while** *True***: for** signal **in** list of random signals: **if** wrong coordinates(signal.longitude, signal.latitude): **# TODO - Notify user for broken gps. # Gives up execution, waits to run after timeout. await** asyncio.sleep(timeout)

def **wrong\_coordinates**(*longitude*, *latitude*):  $" """"$ 

 Check if longitude and latitude are between correct range """""

 **if** (longitude **>** *90* **or** longitude **< -***90* **or** longitude **>** *180* **or** longitude **< -***180*): **return** *True* **else**: **return** *False*

### Clockwork organizer

**Idea 2:**

Periodic check for services' heartbeat. Pretty simple, though not completed, way to check for services integrity.

**async def** check heartbeat(timeout):  $(4333)$  **Checks if services are up.**  $653333$  services\_list **=** [('127.0.0.1',2006),('127.0.0.1',5432)]]  **while** *True*: **for** address, port **in** services list: **# simplest way to bind with socket to port # in order to check if service is up** running **=** bind\_to\_service(address, port) **if not** running: **# Notify admin that service is down. else**: **# Log that everything into IoT core is ok. # give up execution for timeout await** asyncio.sleep(timeout)

#### Reinventing the wheel

**Another step forward: Merge everything into python ingest. Make message broker the actual middleman between gateway and ingest.**

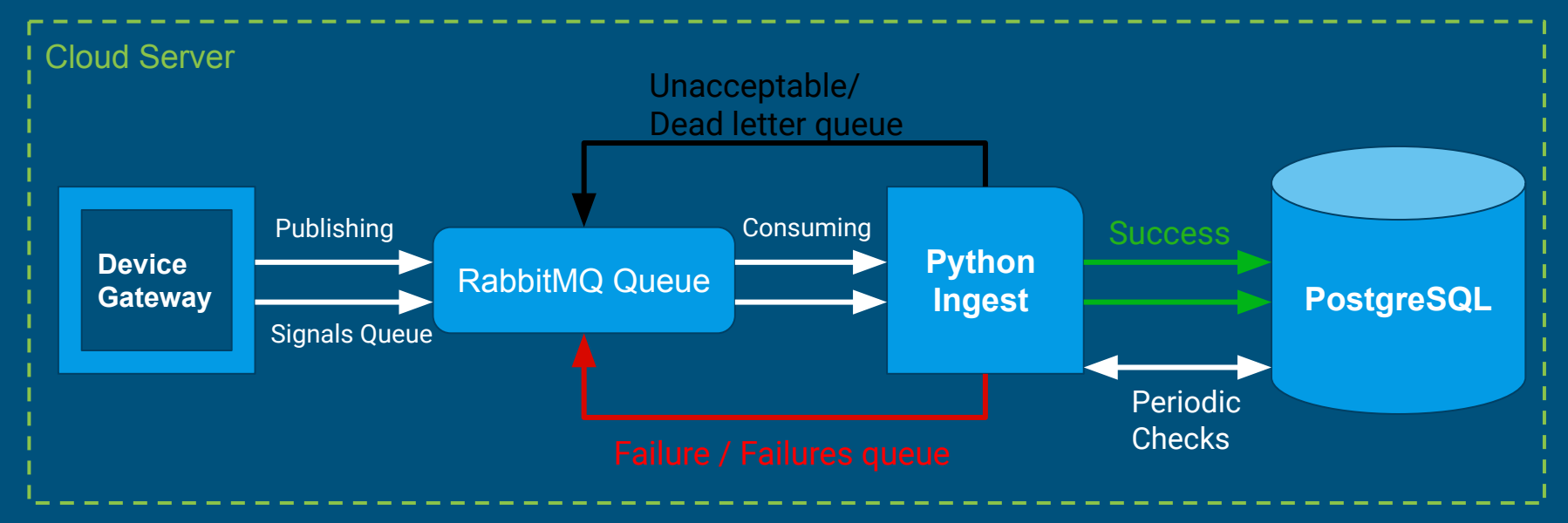

### The artilleryman's song

Call artillery for help: You could combine this logic with celery or other task queue software.

Before do so: *Code it, break it, smash it and practice! First you have to understand!*

#### Our Story: Endgame

**We would like to thank:**

- **Andreas, George and Harry** *(the rest of our veturilo.io tech team)*, for their unlimited support.
- **Panos, George and Thanasis** *(from stackmasters.eu)*, for their important help and ideas.
- **● Bill** (*from starttech.eu),* for his efforts to organize this presentation.
- **The rest of** *starttech.eu* **wonderful community** for their daily support to our work.

#### Our Story: Drop us a line!

**Github Repo:** 

- 1. <https://github.com/gzisopoulos/python-iot-data-integrity>
- 2. <https://github.com/thepetk/python-ingest>

**Discord channel:**

*#talk-data-integrity-with-async*